# 情報認識 「識別関数のよさを測る規準 (第3章)」

## ■担当教員: 杉山 将 (計算工学専攻) ■居室: W8E-505 ■電子メール: sugi@cs.titech.ac.jp

# 「情報認識」の全体構成 15

- ■識別関数のよさを測る規準
- ■条件付き確率の推定
	- パラメトリック法
		- 最尤推定法, EMアルゴリズム
		- ベイズ推定法, 最大事後確率推定法
	- ノンパラメトリック法
		- カーネル密度推定法
		- 最近傍密度推定法
- ■手書き文字認識の計算機実習

パターンとカテゴリの表記 16

■パターン(pattern)  $x$  : d 次元実ベクトル ■パターン空間(pattern space)  $D\left(\!\subset\!\mathfrak{R}^d\right)$  : パターンの定義域(domain) ■ *y* :カテゴリ(category)  $y \in \{1,2,\ldots,c\}$ **■ c :カテゴリの数** )  $D \subset \Re^d$ 

# 手書き文字認識の例 17

- ■スキャナで取り込んだ文字画像が16×16 画素のとき, パターン x は各画素の濃度を 縦に並べた256次元のベクトル.
- ■厳密には画素値は実数ではない(例えば 8ビット, 即ち256階調の離散値)が, [0,1] に 正規化した実数値として扱う.
- ■このとき, パターン空間は  $D = [0,1]^{256}$ .
- ■カテゴリは各文字に対応.

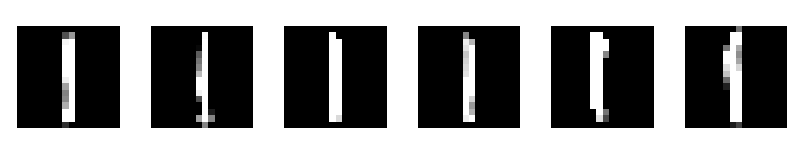

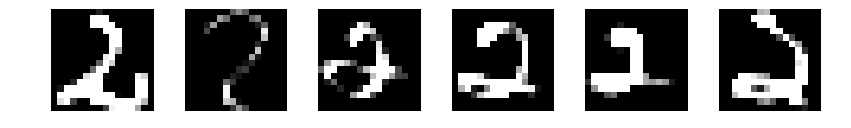

# 識別関数・決定領域・決定境界 <sup>18</sup>

- ■識別関数(discrimination function)  $f(x)$  : パターン をそれが属するカテゴリ に対応づける関数 *x y* ■ 決定領域(decision region)  $D_{\mathrm{y}}$ :カテゴリ  $\mathrm{y}$  のパ ターンが属する領域 *y*
- ■決定境界(decision boundary):いくつかの決定 領域どうしの境界

識別関数を求めること =決定領域を求めること =決定境界を求めること

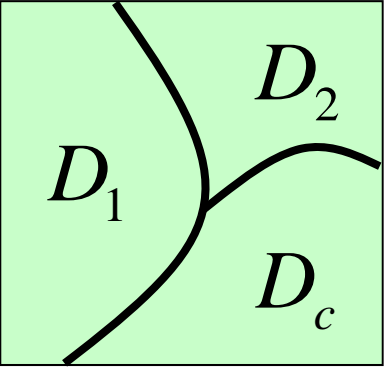

統計的パターン認識 19

#### ■識別関数(決定領域,決定境界)は未知

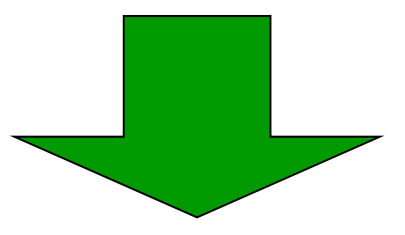

■統計的パターン認識 (statistical pattern recognition):カテゴリ <sub></sub>y やパターン *x* を 確率変数として扱い,それらの統計的な 性質を利用して識別関数を推定する

手書き文字の例 20

### ■16×16画素, 各画素の濃度は0から255

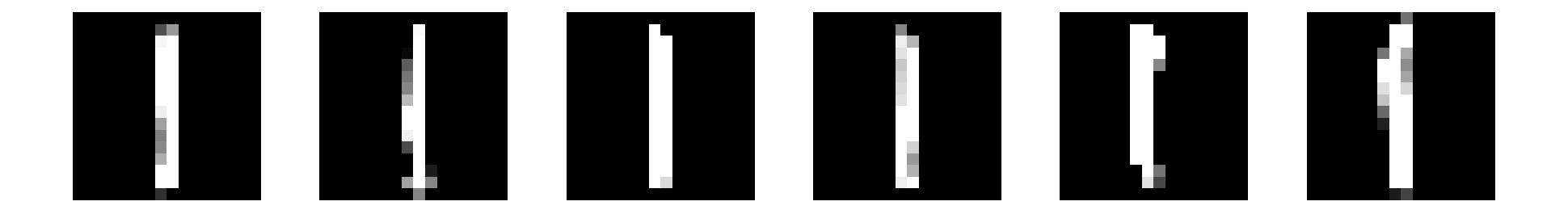

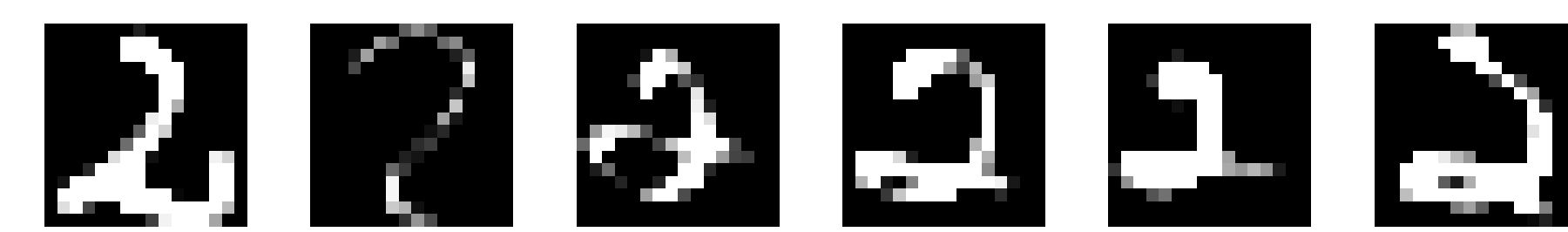

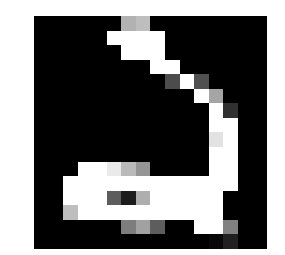

パターンの分布のイメージ <sup>21</sup>

#### ■256次元空間内に分布しているパターン を適当な2次元に射影すると

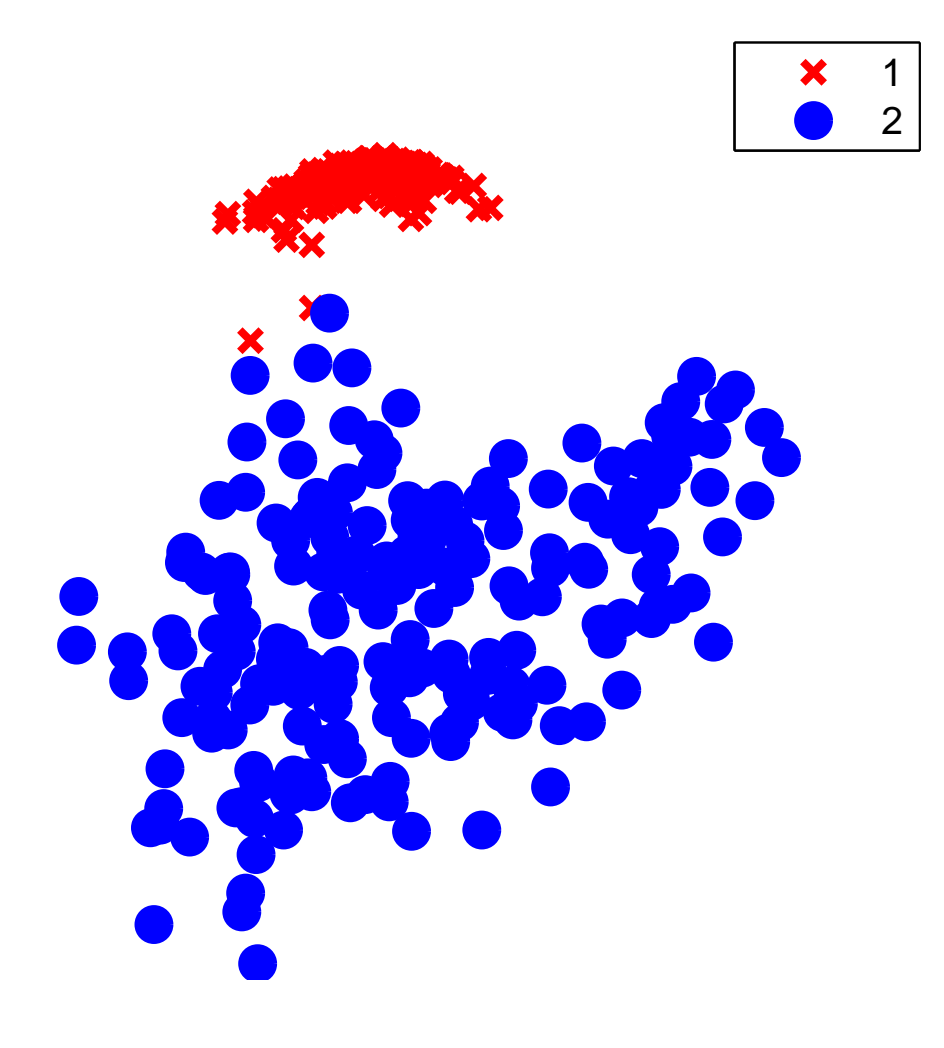

# どのような決定境界がよいか? 22

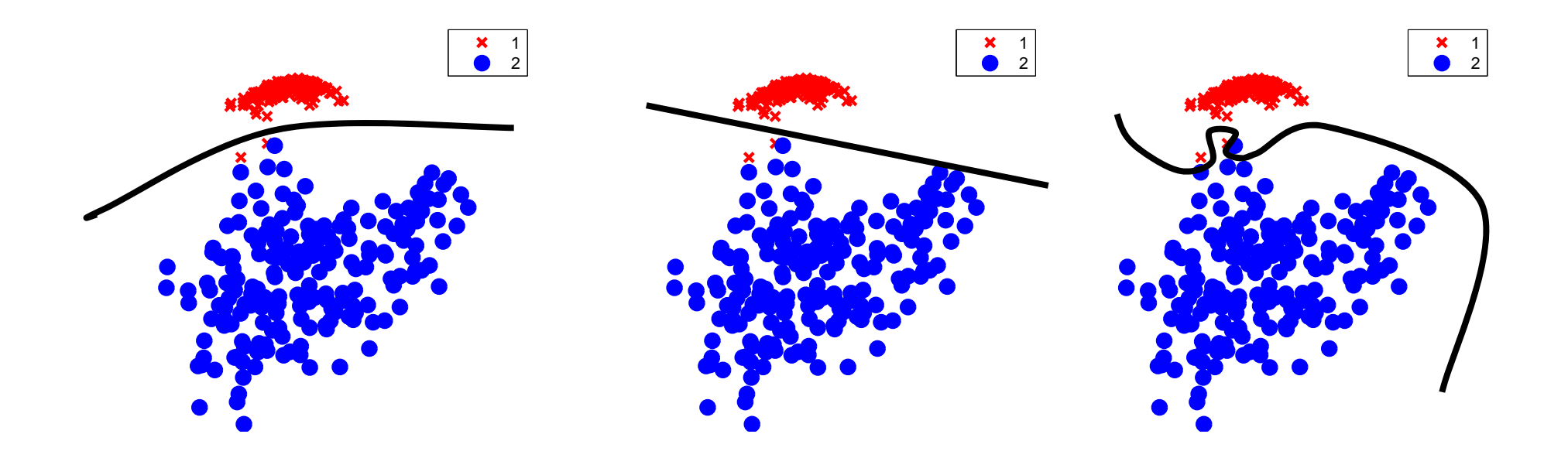

■手持ちのパターンだけでなく, 未知のパターンも 正しく分類できるように,決定境界を定めたい.

# 識別関数のよさを測る規準 23

- ■よい識別関数を構成するためには、まず 識別関数の「よさ」を測る規準が必要
	- 最大事後確率則
	- 最小誤識別率則
	- ●ベイズ決定則

# 最大事後確率則(1) 24

## ■最大事後確率則(maximum a posteriori probability rule):入力パターンが属する可能 性が最も高いカテゴリを選ぶ

■これは, xを事後確率が最大になるカテゴリに 分類することに対応:

> arg max *p* ( *y* | *<sup>x</sup>* ) *y*

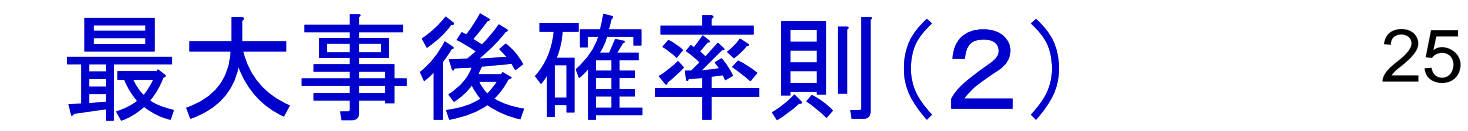

arg max *p* ( *y* | *<sup>x</sup>* ) *y*

#### ■決定領域を次のように設定することとも等価:  $D_y = \{x \mid p(y \mid x) \geq p(y' \mid x) \text{ for all } y' \neq y\}$  $=\{x \mid p(y \mid x) \geq p(y' \mid x) \text{ for all } y' \neq y\}$

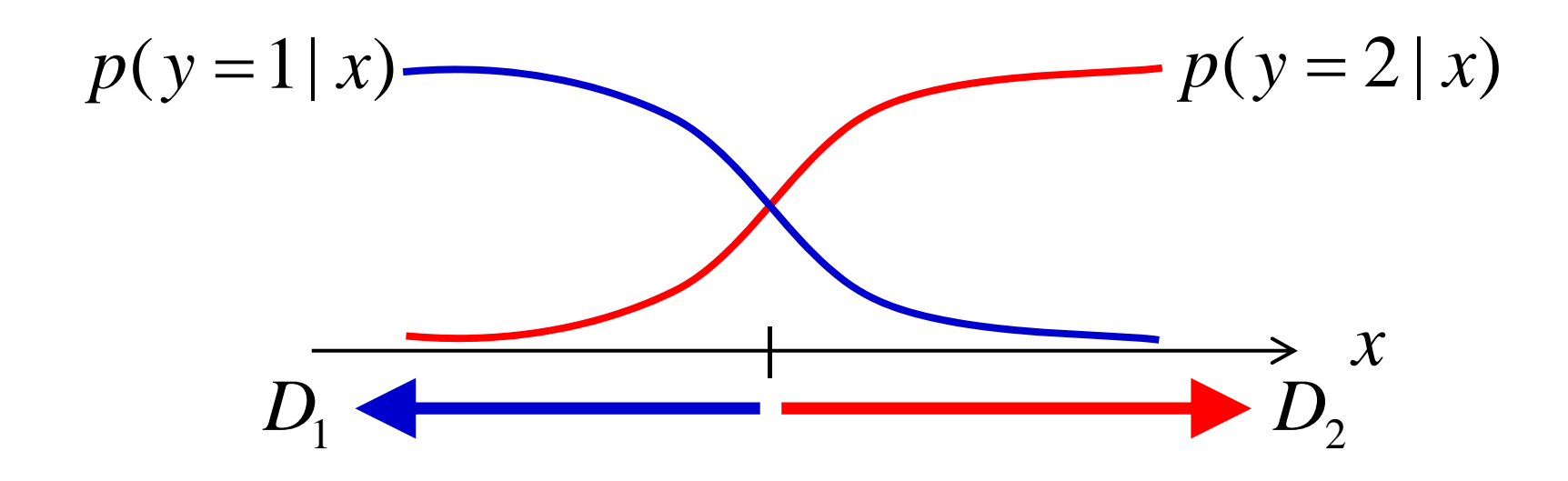

 $p(y=1 | x) + p(y = 2 | x)$  $=1$  (カテゴリ数  $c=2$  と仮定)  $=2$ 

# 最小誤識別率則(1) 26

■最小誤識別率則(minimum misclassification rate rule):パターンが誤って分類される確率を 最小にするように識別関数を決定 ■  $p_e(y \rightarrow y')$  :カテゴリ y に属するパターンが 誤ってカテゴリ y′に分類される確率

$$
p_e(y \to y') = \int_{x \in D_{y'}} p(x \mid y) dx
$$

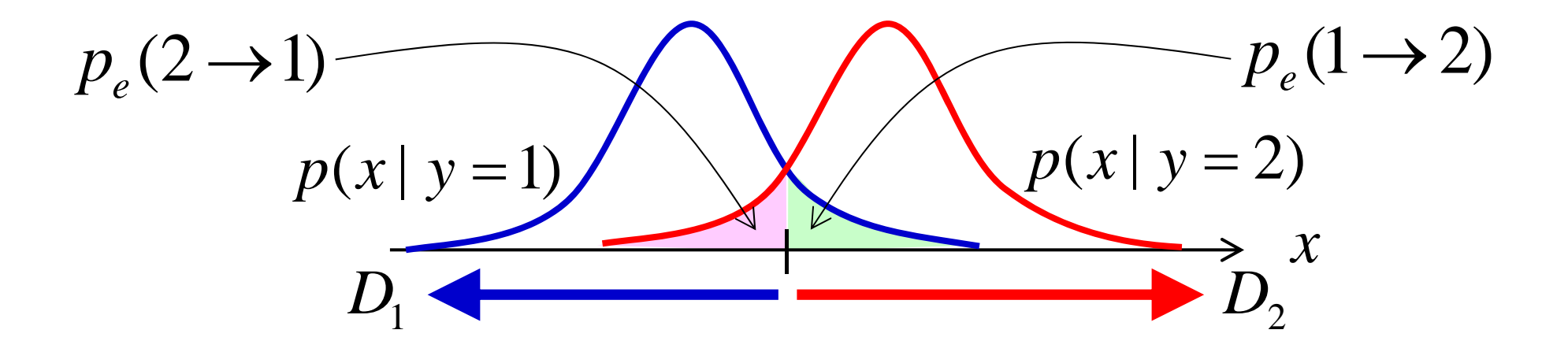

## 最小誤識別率則(2) 27

 $\int_{x\in D_{n'}}$  $\rightarrow v') =$  $x \in D_y$  $p_e(y \rightarrow y') = \int p(x | y) dx$ 

#### ■これは, カテゴリ y に属するパターンが決定 領域 *D*<sub>..</sub>, に入る確率と等価 *y*′

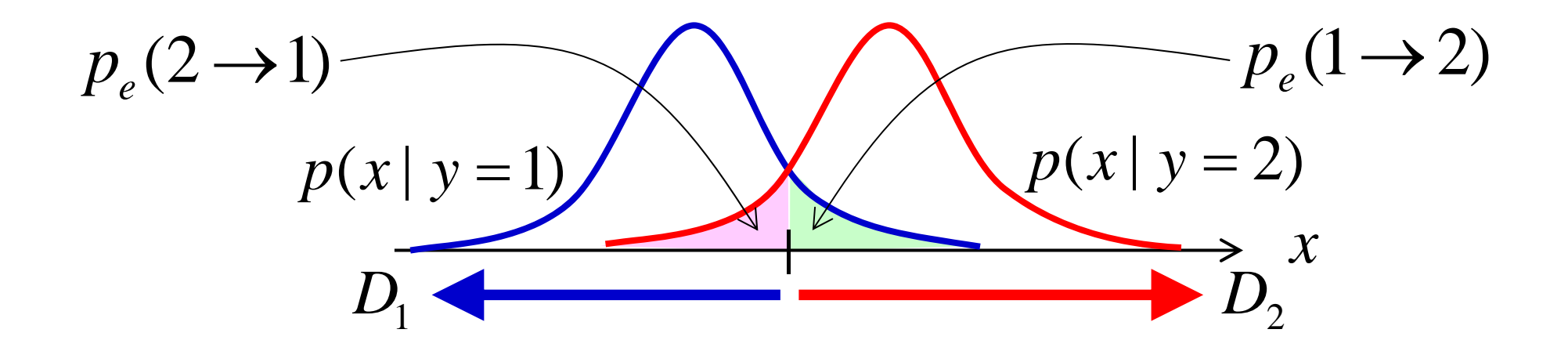

## 最小誤識別率則(3) 28

### ■  $p_e(y)$  :カテゴリ y に属するパターンが誤って 他のカテゴリに分類される確率

$$
p_e(y) = \sum_{y' \neq y} p_e(y \to y')
$$

■これは, 以下のように分解できる: ∑ ∫ ′≠ :∈ $D_{\tiny \text{V}'}$ = *y* ≠ *y x D*  $e^{x^2}$   $\qquad \qquad$   $\qquad \qquad$   $\qquad \$  $p_e(y) = \sum_{x=0}^{\infty} |f(x)|^2 dy$  $\int_{x\in D_y} p(x | y) dx - \int_{x\in D}$ +  $x \in D_y$  $p(x | y)dx - | p(x | y)dx$  $\int_{x \in \mathbb{R}}$ = − $J_{x \in D_y}$  $1 - |$   $p(x|y)dx$ 正解率

## 最小誤識別率則(4) 29

#### ■全体の誤識別率  $\boldsymbol{p}_{e}$  :  $p_e(y)$  を全カテゴリーに対して平均したもの  $\sum_{v=1}$ = *c y* 1 $p_e = \sum p_e(y) p(y)$

- ■最小誤識別率則では, p<sub>e</sub> が最小になるように 識別関数を決定する.
- ■実は、最小誤識別率則は最大事後確率則と 等価である(証明は宿題).

# 誤識別と損失 30

- ■最小誤識別率則に従えば,降水確率40%の 時は雨が降らないと識別する.
- ■雨が降らないならば傘を持っていく必要はない が,多くの人は降水確率40%ならば傘を持っ ていくであろう.
- ■それは、傘を持っていかなくて雨が降ったときの 損失(雨にぬれて風邪をひく)が、傘を持って いって雨が降らなかったときの損失(かばんが 少し重くなる)よりもずっと大きいからである.
- ■宿題:他のおもしろい例を考えよ

**ベイズ決定則(1)** 31

■ベイズ決定則(Bayes decision rule):誤って 識別した時の損失を最小にするように識別

■  $l_{\mathrm{ww}}$  :カテゴリ  $\mathrm{y}$  に属するパターンを誤って カテゴリ  $y'$  に分類したときの損失(loss) *y <sup>y</sup>*′ *<sup>y</sup> y l*  $, y'$ 

■条件付きリスク(conditional risk)  $R(y'|x)$ : パターン をカテゴリ に分類したときの *x y*′損失の期待値

$$
R(y' | x) = \sum_{y=1}^{c} l_{y,y'} p(y | x)
$$

**ベイズ決定則(2)** 32

 $\sum_{v=1}$  $' | x) = \sum_{y,y'}^{c} l_{y,y'}$ *y* 1 $R(y' | x) = \sum_{y}$   $l_{y, y'} p(y | x)$  $(y' | x) = \sum l_{y, y'} p(y | x)$ 

#### ■ベイズ決定則では, 条件付きリスクが最小に なるカテゴリにパターンを分類する

arg min *R* ( *y* | *<sup>x</sup>* ) *y*

■これは,決定領域を次のように設定すること と等価である.

> $D_y = \{x | R(y | x) \le R(y' | x) \text{ for all } y' \neq y\}$  $=\{x \mid R(v \mid x) \leq R(v' \mid x) \text{ for all } v' \neq v\}$

**ベイズ決定則(3)** 33

## ■ 全リスク(total risk) R : 条件付きリスクの 全ての  $x$  に関する期待値

∫  $=$   $\int_D$  $R = \int R(\hat{y} | x) p(x) dx$ 

但し,  $\hat{y}$  は識別機の出力を表す. ベイズリスク(Bayes risk):ベイズ決定則に 対する全リスクの値

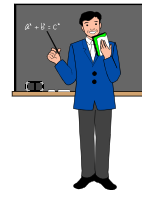

まとめ 34

識別関数のよさを測る3つの規準:

最大事後確率則, 最小誤識別率則, ベイズ決定則

■最大事後確率則と最小誤識別率則は等価 (証明は宿題!).

■損失が一定のベイズ決定則は最大事後確率則 (及び最小誤識別率則)と等価(自明なので各 自で確認せよ).

■ベイズ決定則を用いるのが自然だが, 現実に は損失の値がはっきりしなかったり, 計算が 複雑になるといった理由から,最大事後確率則 を用いることも多い.

## 重要な連絡事項 <sup>35</sup>

## ■次回の講義は10月27日(木) (10月24日(月)は 工大祭後片付けのため授業なし)

# 小レポート(第2回) 36

- 1. Octaveなどを使い, 2次元正規分布の確率密度 関数の 3次元プロットおよび等高線プロットを, 3種類の異なる分散共分散行列に対して作成せよ. Octaveの使い方は教科書2.2節などを参照せよ
- 2. 分散共分散行列を変化させると分布の形がどの ように変化するか論ぜよ.
	- ヒント:共分散行列の固有方程式

$$
\Sigma \phi = \lambda \phi
$$

を解き を固有値分解せよ.  $\boldsymbol{\Sigma} = \lambda_1 \boldsymbol{\phi}_1 \boldsymbol{\phi}_1^\top + \lambda_2 \boldsymbol{\phi}_2 \boldsymbol{\phi}_2^\top$ 

小レポート(続き) <sup>37</sup>

- 3. 最小誤識別率則によって得られる識別規則 は,最大事後確率則によって得られるものと 一致することを示せ
- 4. 誤って識別した場合の損失がカテゴリによっ て異なるようなパターン認識の実例を考えよ. また,それらの例では,損失の値はいくら位 になるであろうか?具体的に述べよ.

Octaveのサンプルプログラム 38

ex2.m

clear all

```
Mu=[0;0]; Sigma=[2 1;1 2];
x=[-3:0.1:3]; y=[-3:0.1:3];
for xx=1: length(x)for yy=1: length(y)z(xx,yy)=g2_pdf(x(xx),y(yy),Mu,Sigma);
 end
```
end

figure(1); clf surf(x,y,z); view(45,60) print -deps gauss2d\_pdf\_surf.eps

figure(2); clf contour(x,y,z); print -deps gauss2d\_pdf\_contour.eps g2\_pdf.m

function z=g2\_pdf(x,y,Mu,Sigma)

d=sqrt(det(Sigma)); v=[x;y]-Mu; z=1/(2\*pi\*d)\*exp(-1/2\*v'\*inv(Sigma)\*v);

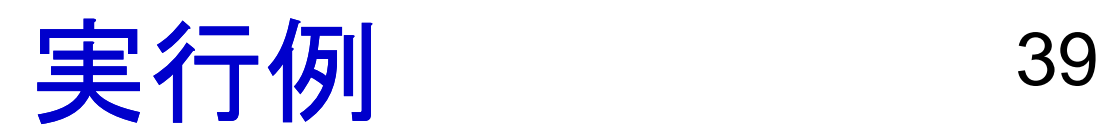

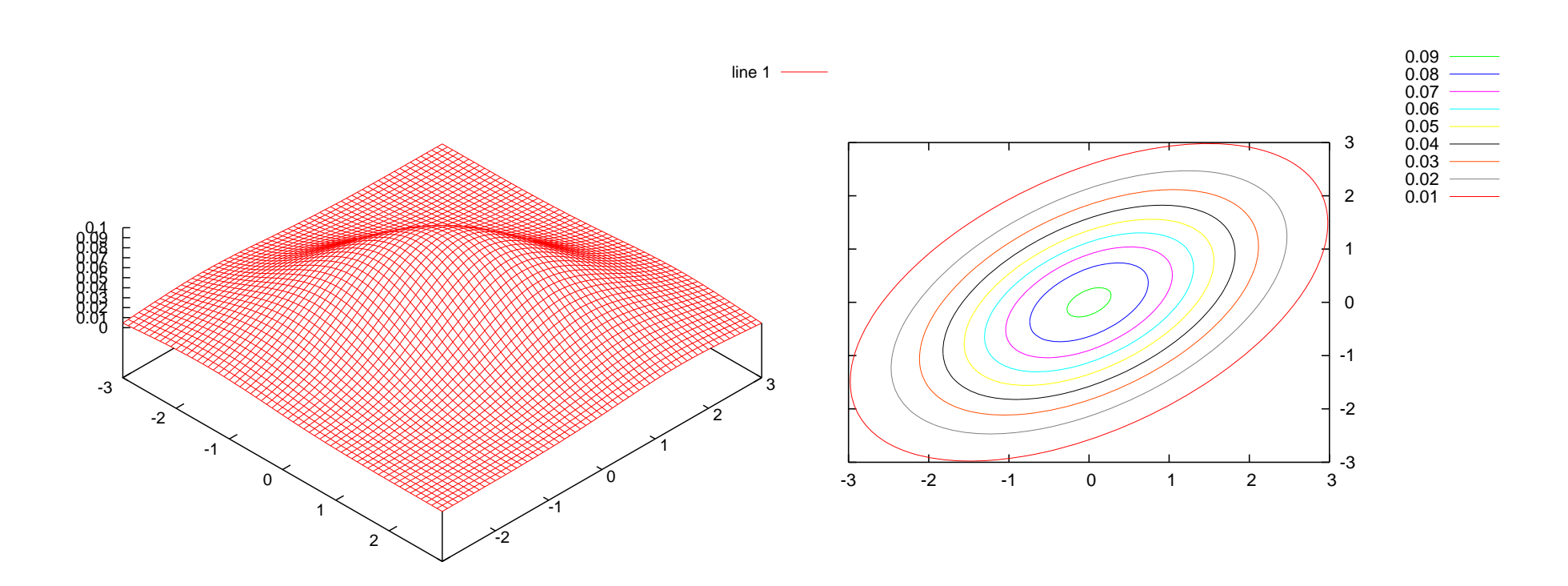